Муниципальное бюджетное общеобразовательное учреждение «Лицей №24» имени Петра Самойловича Приходько

Рассмотрено Педагогический совет Протокол № 9 от «30» августа 2023 г.

HAL Утверждаю Директор МБОУ «Линей им. П.С. Приходьк $\phi$  $\overline{O}$ .В. Воронкова/ Приказ № 195/1 от «1» сентября 202

Воронкова Ольга Владимировна дата: 2023.09.01 Подписано цифровой подписью: Воронкова Ольга Владимировна 10:12:03 +07'00'

## **Рабочая учебная программа**

Компьютерный дизайн среднее общее образование 10 класс 2023-2024 учебный год

> Программу составила: Пучкина Елена Александровна

г. Рубцовск 2023 год

Программа курса предназначена для обучающихся старших классов (10) универсального профиля. Программа составлена на основе программы элективного курса «Компьютерная графика» Л.А.Залоговой, опубликованной в сборнике «Информатика. Программы для общеобразовательных учреждений 2-11 классы», составитель – М.Н. Бородин, М.: Бином. Лаборатория знаний, 2006.

Основное требование к предварительному уровню подготовки – освоение базового курса по информатике. Предполагается, что обучающиеся владеют навыками работы в графическом редакторе Paint, знают операционную систему Windows, умеют работать с файлами и папками.

#### **Цели курса**

Основной целью курса является формирование интереса к изучению профессий, связанных с компьютерной графикой, развитие творческих способностей обучающихся через создание проектов с использованием растровой графики (рисование, фотомонтаж и др.).

#### **Задачи курса:**

- Формирование интеллектуальных умений обучающихся в области компьютерной графики через знакомство с основными базовыми понятиями и терминами компьютерной графики и с основными принципами создания изображений и построения композиций.

Формирование практических умений в области компьютерной графики через:

- создание условий для формирования навыков работы с графическими растровыми изображениями в Gimp; работы с текстовыми эффектами, текстурами, имитирование природных явлений в изображении;
- учить оформлять рамки изображений и работе с фильтрами;
- показать практическое применение Gimp, используя основы фото коррекции.

*Целью «Лицея №24» им П.С. Приходько* является гражданское воспитание, социализация учебно-воспитательного процесса. Поэтому данная рабочая программа направлена на:

- создание условий для формирования у учащихся качеств личности, отвечающих требованиям информационного общества, инновационной экономики, задачам построения российского гражданского общества на основе принципов толерантности, диалога культур и уважения его многонационального состава;
- овладение умениями работать с различными видами информации с помощью компьютера и других средств информационных и коммуникационных технологий (ИКТ), организовывать собственную информационную деятельность и планировать ее результаты; умения находить нужную информацию, работать с ней и использовать для решения различных задач.

*Используемый учебно-методический комплект для реализации рабочей программы:*

- 1. Компьютерная графика. Элективный курс: Учебное пособие/Л.А.Залогова. 2 изд. – М.: БИНОМ. Лаборатория знаний, 2006. – 212 с.
- 2. Жексенаев А.Г. Основы работы в растровом редакторе GIMP (ПО для обработки и редактирования растровой графики): Учебное пособие. — М: 2008. — 80 с.
- 3. Работа в графическом редакторе GIMP. Тимофеев С.М. М: Эксмо-Пресс: 2010. 351с.

Согласно учебному плану учреждения на реализацию этой программы отводится 1 час в неделю, 35 часов в год.

*Формы организации учебного процесса:* индивидуальные, индивидуальногрупповые, фронтальные, парные. Преобладающие формы текущего контроля: рейтинговая система и выставка работ обучающихся.

## **Содержание учебного материала**

#### **Часть 1. Основы изображения**

#### **Методы представления графических изображений**

Растровая графика. Достоинства растровой графики. Недостатки растровой графики. Векторная графика. Сравнение растровой и векторной графики. Особенности растровых и векторных программ.

#### **Цвет в компьютерной графике**

Описание цветовых оттенков на экране монитора и на принтере (цветовые модели). Цветовая модель **RGB.** Формирование собственных цветовых оттенков на экране монитора. Цветовая модель **CMYK.** Формирование собственных цветовых оттенков при печати изображений. Взаимосвязь цветовых моделей **RGB** и **CMYK.** Кодирование цвета в различных графических программах. Цветовая модель **HSB** (Тон — Насыщенность — Яркость).

#### **Форматы графических файлов**

Векторные форматы. Растровые форматы. Методы сжатия графических данных. Сохранение изображений в стандартных форматах, а также собственных форматах графических программ. Преобразование файлов из одного формата в другой.

#### **Часть 2. Редакторы растровой графики**

#### **Монтаж и улучшение изображений**

Введение в программу Gimp. Рабочее окно программы.

Особенности меню. Рабочее поле. Организация панели инструментов. Панель свойств. Панели вспомогательные окна. Просмотр изображения в разном масштабе. Строка состояния. *Выделение областей*

Проблема выделения областей в растровых программах. Использование различных инструментов выделения: Область, Лассо, Волшебная палочка. Перемещение и изменение границы выделения. Преобразования над выделенной областью. Кадрирование изображения.

#### *Маски и каналы*

Режимы для работы с выделенными областями: стандартный и режим быстрой маски. Уточнение предварительно созданного выделения в режиме быстрой маски. Сохранение выделенных областей для повторного использования в каналах.

*Коллаж. Основы работы со слоями*

Особенности создания компьютерного коллажа. Понятие слоя. Использование слоев для создания коллажа. Операции над слоями: удаление, перемещение, масштабирование, вращение, зеркальное отражение, объединение.

*Рисование и раскрашивание*

Выбор основного и фонового цветов. Использование инструментов рисования: карандаша, кисти, ластика, заливки, градиента. Раскрашивание черно-белых фотографий.

*Основы коррекции тона*

Понятие тонового диапазона изображения. График распределения яркостей пикселей

(гистограмма). Гистограмма светлого, тёмного и тусклого изображений. Основная задача тоновой коррекции. Команды тоновой коррекции.

*Основы коррекции цвета*

Взаимосвязь цветов в изображении. Принцип цветовой коррекции. Команды цветовой коррекции. *Ретуширование фотографий*

Методы устранения дефектов с фотографий. Осветление и затемнение фрагментов изображений вручную. Повышение резкости изображения.

*Анимация в Gimp. Создание анимации.*

*Создание итоговой творческой работы (проекта) в Gimp.*

## **Календарно – тематическое планирование**

курса «Компьютерный дизайн»

## (*1 ч. в неделю)*

.

*10 А класс. 1 группа (среда)* 

 $\overline{\phantom{a}}$ 

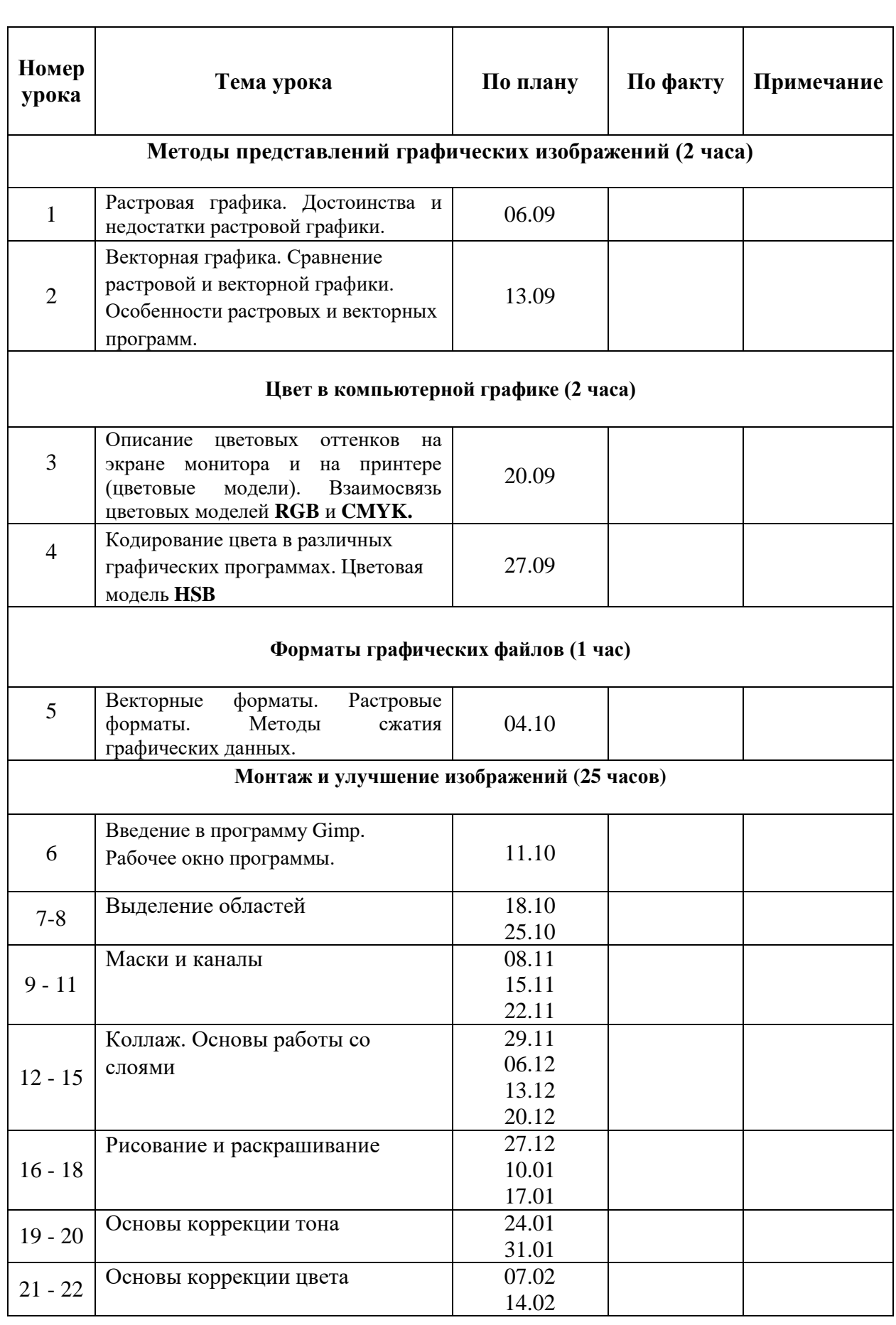

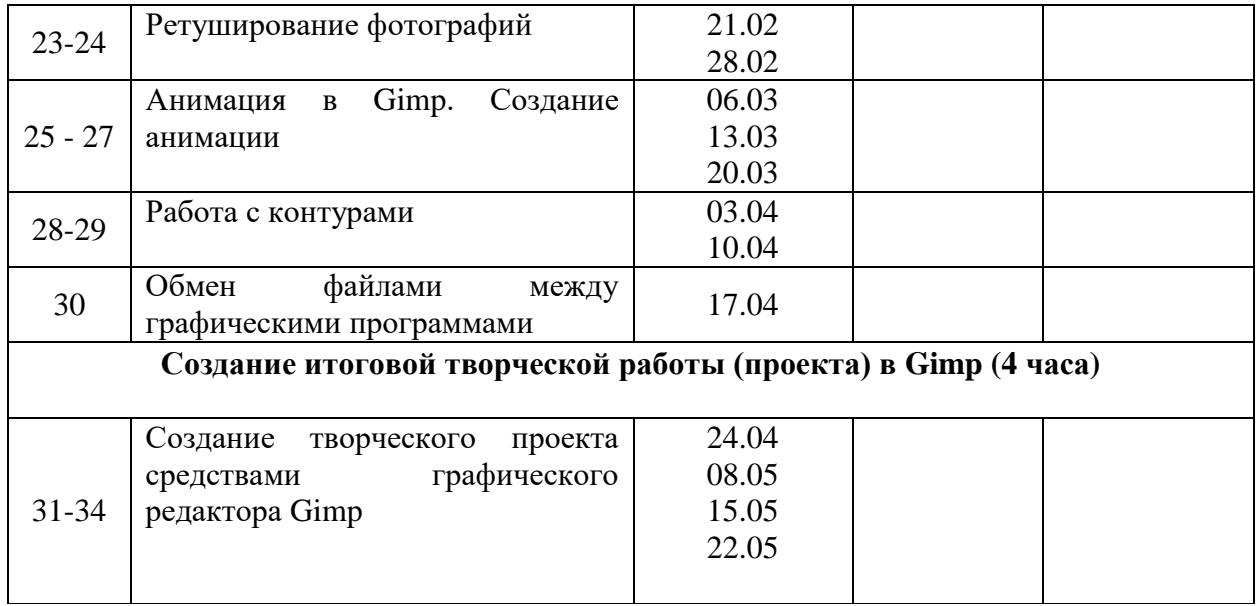

## **Календарно – тематическое планирование**

курса «Компьютерный дизайн»

(*1 ч. в неделю) 10 А класс. 2 группа (вторник)*

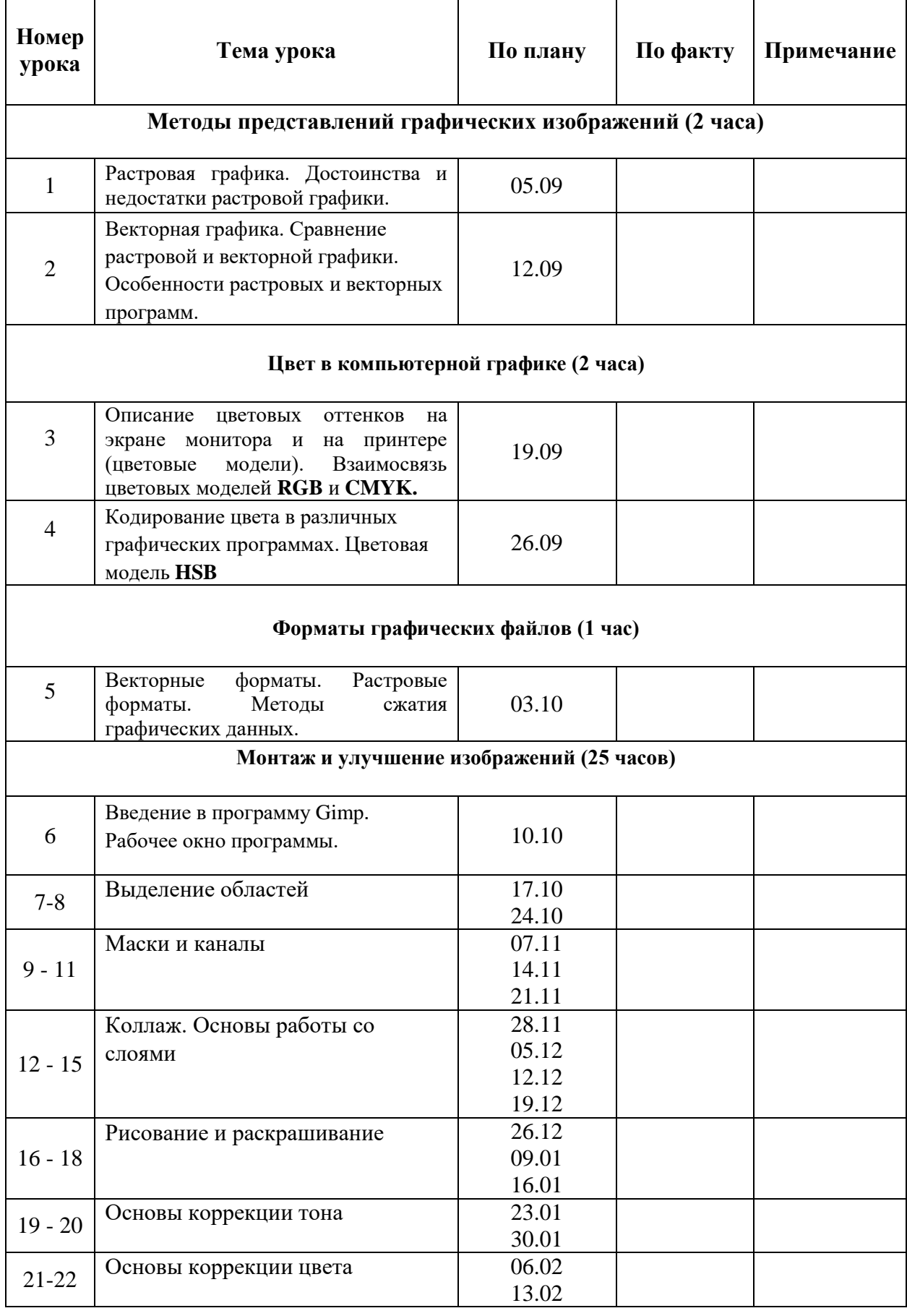

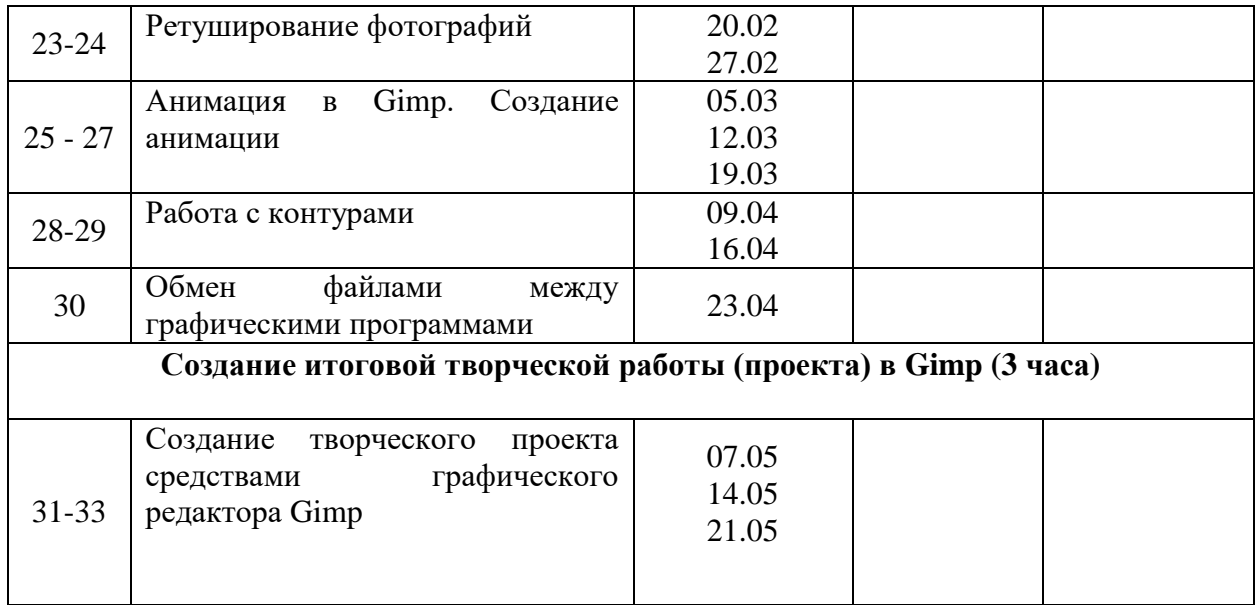

## **Планируемые результаты освоения курса**

*В результате изучения курса «Компьютерный дизайн», обучающийся* **будет знать:**

- особенности, достоинства и недостатки растровой и векторной графики;
- $\checkmark$  методы описания цветов в компьютерной графике цветовые модели;
- способы получения цветовых оттенков на экране монитора и на принтере;
- способы хранения изображений в файлах растрового и векторного формата;
- методы сжатия графических данных;
- проблемы преобразования форматов графических файлов;
- назначение и функции различных графических программ.

#### **научится:**

- выделять фрагменты изображений с использованием различных инструментов (Область, Лассо, Волшебная палочка и др.);
- перемещать, дублировать, вращать выделенные области;
- редактировать фотографии с помощью различных средств художественного оформления;
- сохранять выделенные области для последующего использования;
- монтировать фотографии;
- раскрашивать чёрно-белые фотографии и обесцвечивать цветные;
- применять к тексту различные эффекты;
- выполнять тоновую коррекцию фотографий;
- выполнять цветовую коррекцию фотографий;
- работать со слоями и фильтрами изображения;
- воспроизводить цвет на мониторе, принтере, сканере; настраивать цветовой баланс для монитора;
- анализировать графические изображения; определять цветовые сочетания фона и символов;
- ретушировать фотографии;
- выполнять обмен файлами между графическими программами.

#### **получит возможность**:

- использовать знания, полученные при изучении курса, для создания рекламной продукции, для визуализации научных и прикладных исследований в различных областях знаний – физике, химии, биологии и др.;
- импортировать созданные изображения в доклады, статьи, презентации и т.п.;
- полученные знания, использовать как фундамент для дальнейшего совершенствования мастерства в области трехмерного моделирования, анимации, видеомонтажа.

# **Лист коррекции (10 класс, \_ группа)**

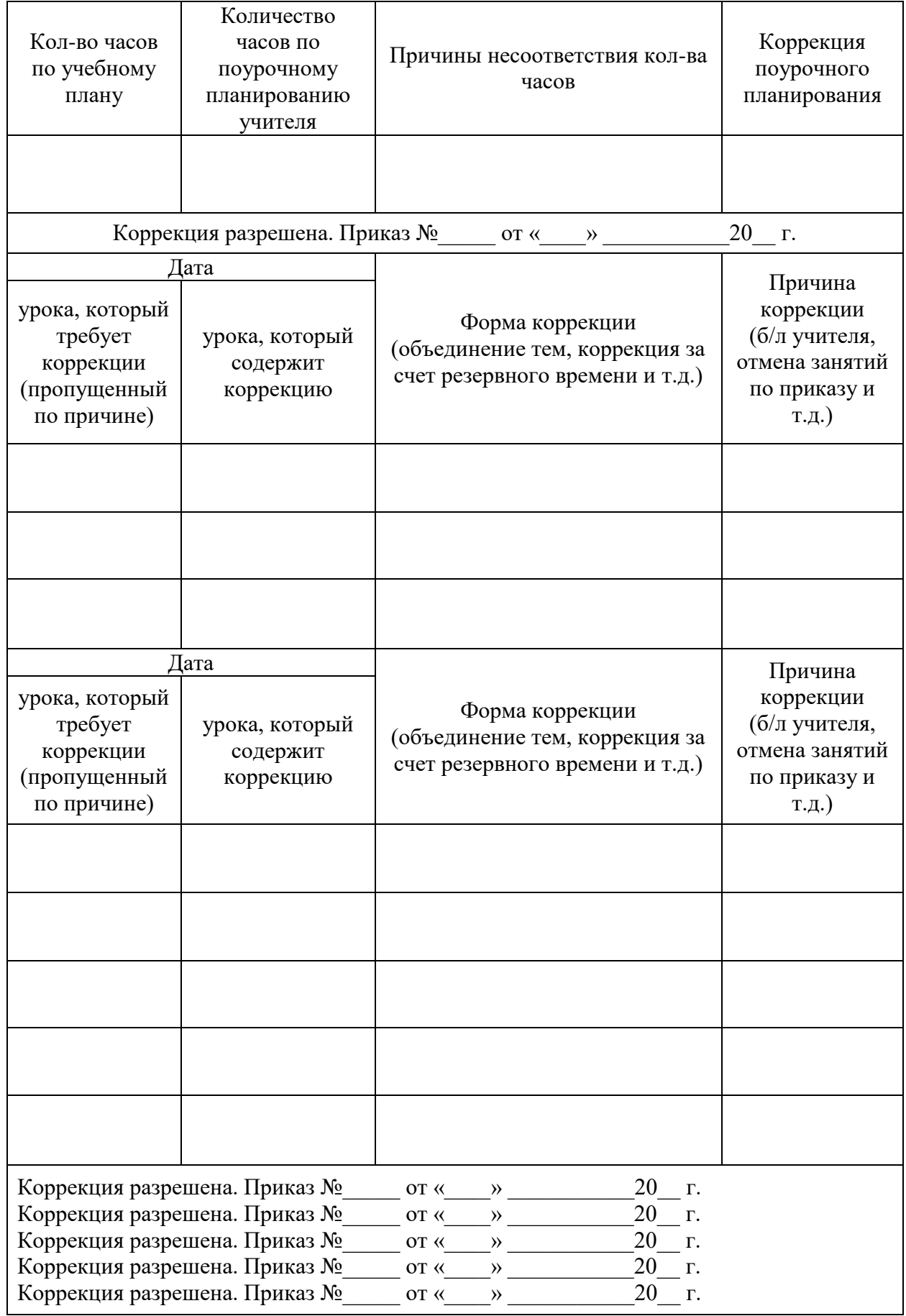